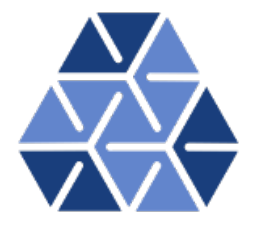

## **Numerical Differentiation**

### **Tutorials**

**January 20, 2021**

Department of Aeronautics, Imperial College London, UK Scientific Computing and Imaging Institute, University of Utah, USA ### **Introduction**

Welcome to the tutorial on the fundamentals of the *Nektar++* framework where we will look at how to perform Differentiation using the *Nektar++* LibUtilities library. If you have not already downloaded and installed *Nektar++*, please do so by visiting [http://www.nektar.info,](http://www.nektar.info) where you can also find the [User-Guide](http://www.nektar.info/downloads/8) with the instructions on how to install the library.

This tutorial requires:

• *Nektar++* compiled libraries and include files compiled from source so additional code can be compiled with the framework libraries

#### **Goals**

After completing this tutorial, you should be familiar with:

- The concept of differentiation using classical Gauss and Gauss-Lobatto rules in a standard interval  $\xi \in [-1, 1]$ ;
- Using the *Nektar++* programming concepts of a NekMatrix, an Array, a PointsKey and the PointsManager to generate Gaussian quadrature zeros and differentiation matrices;
- Differentiating in the standard segment  $(\xi \in [-1, 1])$  and quadrilateral region  $(\xi \in [-1, 1] \times [-1, 1])$ ;
- The mathematical concept of mapping a general quadrilateral region to the standard region, evaluating the jacobian of this mapping and using this to evaluate a derivative in a general straight sided quadrilateral region.

**Task 1.1**

Prepare for the tutorial. Make sure that you have:

• Installed and tested *Nektar++* v5.0.1 compiled from source. We will refer to the directory where you installed  $Nektar++$  as  $\mathcal{F}NEKDIST$  for the remainder of the tutorial.

The tutorial folder also contains:

- **–** CMakeList.txt
- **–** LocDifferentiation2D.cpp
- **–** StdDifferentiation1D.cpp
- **–** StdDifferentiation2D.cpp
- Make a directory of your chosing, for example tutorial , and download the tutorial files from [http://doc.nektar.info/tutorials/5.0.1/](http://doc.nektar.info/tutorials/5.0.1/fundamentals/differentiation/fundamentals-differentiation.tar.gz) [fundamentals/differentiation/fundamentals-differentiation.](http://doc.nektar.info/tutorials/5.0.1/fundamentals/differentiation/fundamentals-differentiation.tar.gz) [tar.gz](http://doc.nektar.info/tutorials/5.0.1/fundamentals/differentiation/fundamentals-differentiation.tar.gz) into this directory.
- Unpack the tutorial files by using

```
tar -xzvf fundamentals-differentiation.tar.gz
```
to produce a directory fundamentals-differentiation with subdirectories called tutorial and complete .

• Change to the

fundamentals-differentiation/tutorial

directory and configure the tutorial examples for compilation by typing the command

cmake -DCMAKE\_PREFIX\_PATH=\$NEKDIST/build .

You should now see a file called Makefile in this directory.

• Change to the

\$NEKDIST/tutorial/fundamentals-differentiation/complete

directory and configure the completed version of the tutorial examples for compilation by again typing the command

cmake -DCMAKE\_PREFIX\_PATH=\$NEKDIST/build

You should now see a file called Makefile in this directory.

### **Differentiation**

Assuming a polynomial approximation of the form:

$$
u^{\delta}(x) = \sum_{p=0}^{P} \hat{u}_p \phi_p(\chi^{-1}) = \sum_{p=0}^{P} \hat{u}_p \phi_p(\xi),
$$

where  $\chi(\xi)$  is the mapping from the standard region  $\xi \in \Omega^s$  to the region containing x in the interval  $[a, b]$ , we can differentiate  $u(x)$  using the chain rule to obtain

$$
\frac{du^{\delta}(\xi)}{dx} = \frac{du^{\delta}(\xi)}{d\xi}\frac{d\xi}{dx} = \sum_{p=0}^{P} \hat{u}_p \frac{d\phi_p(\xi)}{d\xi}\frac{d\xi}{dx}.
$$

The differentiation of  $u^{\delta}(x)$  is therefore dependent on evaluating  $d\phi_p(\xi)/d\xi$  and  $\frac{d\xi}{dx}$ . In this section we shall consider the case where  $\phi_p(\xi)$  is the Lagrange polynomial  $h_p(\xi)$  and discuss how to evaluate  $d\phi_p(\xi)/d\xi$ . If  $\chi(\xi)$  is an isoparametric mapping this technique can also be used to evaluate  $\frac{dx}{d\xi} = \left[\frac{d\xi}{dx}\right]^{-1}$ . Differentiation of this form is often referred to as differentiation in physical space or *collocation differentiation*.

If we assume that  $u^{\delta}(\xi)$  is a polynomial of order equal to or less than *P* [that is,  $u^{\delta}(\xi) \in P_P([-1,1])$ , then it can be exactly expressed in terms of Lagrange polynomials *h*<sub>*i*</sub>(*ξ*) through a set of *q* nodal points  $\xi_i$  ( $0 \le i \le q - 1$ ) as

$$
u(\xi) = \sum_{i=0}^{q-1} u(\xi_i) h_i(\xi), \qquad h_i(\xi) = \frac{\Pi_{j=0, j \neq i}^{q-1}(\xi - \xi_j)}{\Pi_{j=0, j \neq i}^{q-1}(\xi_i - \xi_j)}
$$

where  $q \geq P + 1$ . Therefore the derivative of  $u(\xi)$  can be represented as

$$
\frac{du(\xi)}{d\xi} = \sum_{i=0}^{q-1} u(\xi_i) \frac{d}{d\xi} h_i(\xi).
$$

Typically, we only require the derivative at the nodal points  $\xi_i$  which is given by

$$
\left. \frac{du(\xi)}{d\xi} \right|_{\xi = \xi_i} = \sum_{j=0}^{q-1} d_{ij} u(\xi_j),
$$

#### **6** Chapter 2 Differentiation

where

$$
d_{ij} = \frac{dh_j(\xi)}{d\xi}\bigg|_{\xi=\xi_i}.
$$

An alternative representation of the Lagrange polynomial is

$$
h_i(\xi) = \frac{g_q(\xi)}{g'_q(\xi_i)(\xi - \xi_i)}, \qquad g_q(\xi) = \prod_{j=0}^{q-1} (\xi - \xi_j).
$$

Taking the derivative of  $h_i(\xi)$  we obtain

$$
\frac{dh_i(\xi)}{d\xi} = \frac{g'_q(\xi)(\xi - \xi_i) - g_q(\xi)}{g'_q(\xi_i)(\xi - \xi_i)^2}.
$$

Finally, noting that because numerator and denominator of this expression are zero as  $\xi \to \xi_i$ , and because  $P_q(\xi_i) = 0$  by definition,

$$
\lim_{\xi \to \xi_i} \frac{dh_i(\xi)}{d\xi} = \lim_{\xi \to \xi_i} \frac{g_q''(\xi)}{2g_q'(\xi)} = \frac{g_q''(\xi_i)}{2g_q'(\xi_i)}
$$

so we can write  $d_{ij}$  as

<span id="page-5-0"></span>
$$
d_{ij} = \begin{cases} \frac{g_q'(\xi_i)}{g_q'(\xi_i)} \frac{1}{(\xi_i - \xi_j)} & i \neq j, \\ \frac{g_q''(\xi_i)}{2g_q'(\xi_i)} & i = j. \end{cases} \tag{2.1}
$$

Equation  $(2.1)$  is the general representation of the derivative of the Lagrange polynomials evaluated at the nodal points  $\xi_i$  ( $0 \le i \le q-1$ ). To proceed further we need to know specific information about the nodal points  $\xi_i$  which will allow us to deduce alternative forms of  $g'_{q}(\xi_i)$  and  $g''_{q}(\xi_i)$ .

#### **2.1 Legendre Formulae**

The most common differentiation matrices  $d_{ij}$  are those corresponding to the Gauss-Legendre quadrature points. In this section we illustrate the final form of the differential matrices that correspond to the use of Gauss-Legendre, Gauss-Radau-Legendre, and Gauss-Lobatto-Legendre quadrature points. Denoting by  $\xi_{i,P}^{\alpha,\beta}$  the *P* zeros of the Jacobi polynomial *P α,β*  $P_P^{\alpha,\rho}(\xi)$  such that

$$
P_P^{\alpha,\beta}(\xi_{i,P}^{\alpha,\beta})=0 \qquad i=0,1,\ldots,P-1,
$$

the derivative matrix  $d_{ij}$  used to evaluate  $\frac{du(\xi)}{d\xi}$  at  $\xi_i$ , that is,

$$
\left. \frac{du(\xi)}{d\xi} \right|_{\xi = \xi_i} = \sum_{j=0}^{q-1} d_{ij} u(\xi_j),
$$

is defined as:

(1) *Gauss-Legendre*

$$
\xi_i = \xi_{i,q}^{0,0}
$$

$$
d_{ij} = \begin{cases} \frac{L_q'(\xi_i)}{L_q'(\xi_j)(\xi_i - \xi_j)} & i \neq j, 0 \le i, j \le q - 1\\ \frac{\xi_i}{(1 - \xi_i^2)} & i = j \end{cases}
$$

(2) *Gauss-Radau-Legendre*

$$
\xi_i = \begin{cases}\n-1 & i = 0 \\
\xi_{i-1,q-1}^{0,1} & i = 1, ..., q-1\n\end{cases}
$$
\n
$$
d_{ij} = \begin{cases}\n\frac{-(q-1)(q+1)}{4} & i = j = 0 \\
\frac{L_{q-1}(\xi_i)}{L_{q-1}(\xi_j)} \frac{1 - \xi_j}{(1 - \xi_i)} & i \neq j, 0 \leq i, j \leq q-1 \\
\frac{1}{2(1 - \xi_i)} & 1 \leq i = j \leq q-1\n\end{cases}
$$

(3) *Gauss-Lobatto-Legendre*

$$
\xi_i = \begin{cases}\n-1 & i = 0 \\
\xi_{i-1,q-2} & i = 1, ..., q-2 \\
1 & i = q-1\n\end{cases}
$$
\n
$$
d_{ij} = \begin{cases}\n\frac{-q(q-1)}{4} & i = j = 0 \\
\frac{L_{q-1}(\xi_i)}{L_{q-1}(\xi_j)} \frac{1}{(\xi_i - \xi_j)} & i \neq j, 0 \le i, j \le q-1 \\
0 & 1 \le i = j \le q-2 \\
\frac{q(q-1)}{4} & i = j = q-1\n\end{cases}
$$

In a similar way to the quadrature formulae the construction of the differentiation matrices require the quadrature zeros to be determined numerically. Having determined the zeros, the components of the differentiation matrix can be evaluated directly from the above formulae by generating the Legendre polynomial from the recursion relationship.

### **Computational Exercises**

#### **3.1 One dimensional differentiation in a standard segment**

In this first exercise we will demonstrate how to differentiate the function  $f(\xi) = \xi^7$  in the standard segment  $\xi \in [-1, 1]$  using Gaussian quadrature. The Gaussian quadrature zeros and the differentiation matrix are coded in the LIbUtilities library and for future reference this can be found under the directory \$NEKDIST/library/LibUtilities/Foundations/ . For the following exercises we will access the zeros and differentiation matrix from the PointsManager. The PointsManager is a type of map (or manager) which requires a key defining known Gaussian quadrature types called PointsKey.

In the \$NEKDIST/tutorial/fundamentals-differentiation/tutorial directory open the file named StdDifferentiation1D.cpp . Look over the comments supplied in the file which outline how to define the number of quadrature points to apply, the type of Gaussian quadrature, a differentiation matrix and some arrays to hold the zeros and solution. Finally a PointsKey is defined which is then used to obtain the zeros in an array called quadZeros and the differentiation matrix in a pointer to a matrix called derivMatrix .

**Task 3.1**

Implement a short block of code where you see the comments "Write your code here" which evaluates the loop

$$
\frac{du(\xi)}{d\xi}\bigg|_{\xi=\xi_i} = \sum_{j=0}^{q-1} d_{ij} u(\xi_j),
$$

#### **Tip**

To access individual elements in MatrixSharedPtrType, the pointer must first be dereferenced then accessed using the parantheses operator. This should look like  $(*derivMatrix)(i, j)$ . On the other hand, to access elements in Array<OneD, NekDouble>, the bracket operator can be directly used such as quadZerosDir1[i]. If the array is two-dimensional (Array<TwoD, NekDouble>), elements would be accessed through quadDerivsDir1[i][j].

To compile your code type

#### make StdDifferentiation1D

in the tutorial directory. When your code compiles successfully<sup>1</sup> then type

./StdDifferentiation1D

You should now get some output similar to

```
======================================================
      DIFFERENTIATION IN A 1D STANDARD REGION |
======================================================
Differentiate the function f(xi) = xi^T in the
standard segment xi=[-1,1] using quadrature points
        Q = 7: Error = 1.49647
```
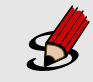

#### **Task 3.2**

Evaluate the previous derivatives for a quadrature order of  $Q = Q_{\text{max}}$  where  $Q_{\text{max}} = 8$  is the number of quadrature points required for an exact evaluation of the derivatives (calculate this value analytically). Verify that the error is zero (up to numerical precision).

We can also use Gauss-Lobatto-Legendre type differentiation rather than Gauss-Legendre type in the previous exercises. To do this we replace

```
LibUtilities::PointsTypequad quadPointsType =Lib U \text{tilities} :: eGaussGaussLegendre;
```
with

<sup>&</sup>lt;sup>1</sup>If you are unable to get your code to compile you can see a completed exercise in the \$NEKDIST/tutorial/fundamentals-differentiation/completed directory. The tutorial code is contained within a #if WITHSOLUTION block

 $LibUtilities::PointsTypequad quadPointsType =$  $Lib Utilityities::eGaussLobattoLegendre:$ 

#### **3.2 Two-dimensional differentiation in a standard and local region**

#### **3.2.1 Quadrilateral element in a standard region**

A straightforward extension of the one-dimensional Gaussian rule is to the two-dimensional standard quadrilateral region and similarly to the three-dimensional hexahedral region. Differentiation in  $Q^2 = \{-1 \leq \xi_1, \xi_2 \leq 1\}$  in the  $\xi_1$  direction is defined as

$$
\frac{du(\xi_1, \xi_2)}{d\xi_1} = \sum_{i=0}^{q_1-1} \sum_{j=0}^{q_2-1} u(\xi_{1i}, \xi_{2j}) \frac{d}{d\xi_1} (h_{1i}(\xi_1) h_{2j}(\xi_2))
$$

where  $h_1$  and  $h_2$  are the polynomials associated respectively with coordinates  $\xi_1$  and  $\xi_2$ . Because  $h_2$  is not a function of  $\xi_1$ , we can rewrite the formula as

<span id="page-9-0"></span>
$$
\frac{du(\xi_1, \xi_2)}{d\xi_1} = \sum_{i=0}^{q_1-1} \sum_{j=0}^{q_2-1} u(\xi_{1i}, \xi_{2j}) h_{2j}(\xi_2) \frac{d}{d\xi_1} h_{1i}(\xi_1).
$$
\n(3.1)

Typically, we only require the derivative at the nodal points  $(\xi_{1i}, \xi_{2j})$ . At these points,  $h_2$ has trivial values, i.e. unit value at  $\xi_{2j}$  and null value at all other points. The summation over *j* therefore drops and we are left with the same formula as in our one-dimensional problem

<span id="page-9-1"></span>
$$
\frac{du(\xi_1, \xi_2)}{d\xi_1}\Big|_{\xi = (\xi_1_i, \xi_2_j)} = \sum_{k=0}^{q_1 - 1} d_{1ik} u(\xi_1, \xi_2,)
$$
\n(3.2)

*.*

where  $d_{1i}$ *k* is the differentiation matrix in the  $\xi_1$  direction such that

$$
d_{1ik} = \frac{dh_{1k}(\xi_1)}{d\xi_1}\bigg|_{\xi_1 = \xi_{1i}}
$$

Likewise, the derivative with respect to  $\xi_2$  can be expressed by

$$
\frac{du(\xi_1, \xi_2)}{d\xi_2}\Big|_{\xi = (\xi_1_i, \xi_2_j)} = \sum_{k=0}^{q_2 - 1} d_{2jk} u(\xi_1, \xi_2_k).
$$

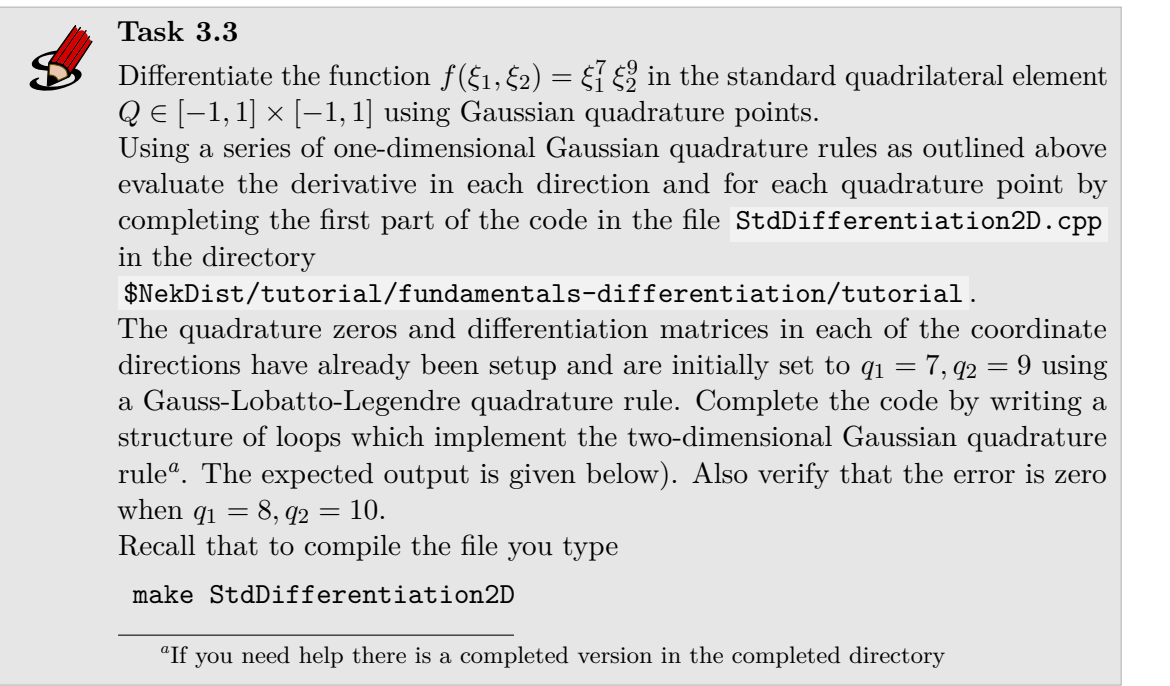

When executing the tutorial with the quadrature order  $q_1 = 7, q_2 = 9$  you should get an output of the form:

=========================================================== | DIFFERENTIATION IN 2D ELEMENT **in** Standard Region | =========================================================== Differentiate the function  $f(x1, x2) = (x1)^{2} * (x2)^{9}$ on the standard quadrilateral element:  $q1 = 7$ ,  $q2 = 9$ : Error = 7.19196

#### **3.2.2 General straight-sided quadrilateral element**

For elemental shapes with straight sides a simple mapping may be constructed using a linear mapping similar to the vertex modes of a hierarchical/modal expansion. For the straight-sided quadrilateral with vertices labeled as shown in figure [3.1\(](#page-11-0)b) the mapping can be defined as:

<span id="page-10-0"></span>
$$
x_i = \chi_i(\xi_1, \xi_2) = x_i^A \frac{(1 - \xi_1)(1 - \xi_2)}{2} + x_i^B \frac{(1 + \xi_1)(1 - \xi_2)}{2}
$$

$$
+ x_i^D \frac{(1 - \xi_1)(1 + \xi_2)}{2} + x_i^C \frac{(1 + \xi_1)(1 + \xi_2)}{2}.
$$
  $i = 1, 2$  (3.3)

We denote an arbitrary quadrilateral region by  $\Omega^e$  which is a function of the global

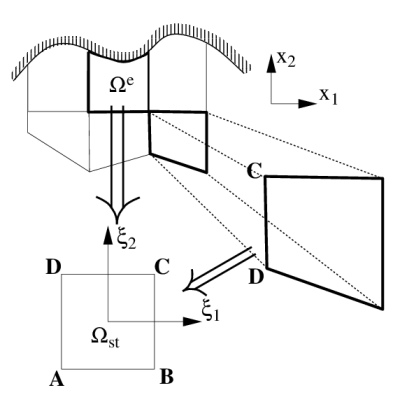

<span id="page-11-0"></span>**Figure 3.1** To construct a  $C^0$  expansion from multiple elements of specified shapes (for example, triangles or rectangles), each elemental region  $\Omega^e$  is mapped to a standard region  $\Omega_{st}$  in which all local operations are evaluated.

Cartesian coordinate system  $(x_1, x_2)$  in two-dimensions. To differentiate in  $\Omega^e$  we transform this region into the standard region  $\Omega_{st}$  defined in terms of  $(\xi_1, \xi_2)$ . We begin with the basic definition of differentiation:

$$
\frac{du(x_1, x_2)}{dx_1} = \sum_{i=0}^{q_1-1} \sum_{j=0}^{q_2-1} u(x_{1i}, x_{2j}) \frac{d}{dx_1} (h_{1i}(x_1, x_2) h_{2j}(x_1, x_2))
$$

Unlike differentiation in the standard region, both  $h_1$  and  $h_2$  are functions of both local coordinates. The chain rule can be applied to obtain a system similar to the previous exercise:

<span id="page-11-1"></span>
$$
\frac{du(x_1, x_2)}{dx_1} = \sum_{i=0}^{q_1-1} \sum_{j=0}^{q_2-1} u(x_{1i}, x_{2j}) [h_{2j}(\xi_2) \frac{d\xi_1}{dx_1} \frac{d}{d\xi_1} h_{1i}(\xi_1)) + h_{1i}(\xi_1) \frac{d\xi_2}{dx_1} \frac{d}{d\xi_2} h_{2j}(\xi_2))]
$$
(3.4)

where  $h_1$  and  $h_2$  are functions of  $\xi_1$  and  $\xi_2$  respectively only and where  $\frac{d\xi_2}{x_1}$  and  $\frac{d\xi_1}{x_1}$  come from the inverse two-dimensional Jacobian matrix due to the transformation, defined as:

$$
\mathbf{J}_{2D}^{-1} = \begin{bmatrix} \frac{\partial x_1}{\partial \xi_1} & \frac{\partial x_1}{\partial \xi_2} \\ \frac{\partial x_2}{\partial \xi_1} & \frac{\partial x_2}{\partial \xi_2} \end{bmatrix}^{-1} = \begin{bmatrix} \frac{\partial \xi_1}{\partial x_1} & \frac{\partial \xi_1}{\partial x_2} \\ \frac{\partial \xi_2}{\partial x_1} & \frac{\partial \xi_2}{\partial x_2} \end{bmatrix}
$$

As we have assumed that we know the form of the mapping [i.e.,  $x_1 = \chi_1(\xi_1, \xi_2)$ ,  $x_2 = \chi_2(\xi_1, \xi_2)$  we can evaluate all the partial derivatives required to determine the Jacobian matrix. If the elemental region is straight-sided then we have seen that a mapping from  $(x_1, x_2) \rightarrow (\xi_1, \xi_2)$  is given by equations [\(3.3\)](#page-10-0).

Equation  $(3.4)$  turns out to be similar to equation  $(3.1)$  in the standard region and can be also rewritten in the style of equation  $(3.2)$ :

<span id="page-12-0"></span>
$$
\frac{du(x_1, x_2)}{dx_1}\Big|_{x=(x_1, x_2)} = \frac{d\xi_1}{dx_1}\Big|_{x=(x_1, x_2)} \sum_{k=0}^{q_1-1} d_{1ik} u(x_{1k}, x_{2j}) + \frac{d\xi_2}{dx_1}\Big|_{x=(x_1, x_2)} \sum_{k=0}^{q_2-1} d_{2jk} u(x_{1i}, x_{2k}) \tag{3.5}
$$

Similarly to the differentiation in the standard region, derivatives with respect to the other local coordinate can also be found by substituting *dx*<sup>2</sup> for *dx*1. We can also note that equation [\(3.2\)](#page-9-1) is a particular case of equation [\(3.5\)](#page-12-0) where  $\frac{d\xi_1}{dx_1} = 1$  and  $\frac{d\xi_2}{dx_1} = 0$ . This effectively corresponds to the situation where the local region has the same shape and dimensions as the standard region (with the admission of a translation in the plane).

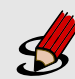

#### **Task 3.4**

We now consider how to differentiate the function  $f(x_1, x_2) = x_1^7 x_2^9$  in a *local* rectangular quadrilateral element. Consider the local quadrilateral element with vertices

$$
(x_1^A, x_2^A) = (0, -1),
$$
  $(x_1^B, x_2^B) = (1, -1),$   
\n $(x_1^C, x_2^C) = (1, 1),$   $(x_1^D, x_2^D) = (0, 0).$ 

This is clearly similar to the previous exercise. However, as we are calculating the derivatives of a function defined in a local element rather than in a reference element, we have to take into account the geometry of the element. Therefore, the implementation is altered in two ways:

- 1. The quadrature zeros should be transformed to local coordinates to evaluate the function  $f(x_1, x_2)$  at the quadrature points.
- 2. Elements of the inverse Jacobian matrix of the transformation between local and reference coordinates should be taken into account when evaluating the derivatives.

In the file LocDifferentiation2D.cpp you are provided with the same set up as the previous task but now with a definition of the coordinate mapping included. Evaluate the expression for the Jacobian matrix analytically and find its inverse. Then write a line of code in the loop for the Jacobian as indicated by the comments "Write your code here" . When you have written your expression you can compile the code with the command

```
make LocDifferentiation2D
```
Using the quadrature order specified in the file your output should look like:

```
=========================================================
| DIFFERENTIATION IN 2D ELEMENT in Local Region |
=========================================================
Differentiate the function f(x1, x2) = x1^77 * x2^9in a local quadrilateral element:
         q1 = 8, q2 = 10: Average Error = 0.0346594
```
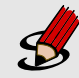

#### **Advanced Task 3.5**

As it turns out in the previous task, the average error is not equal to zero. Why is that?

Try different values of *q*<sup>1</sup> and *q*<sup>2</sup> and plot the average error with respect to these two parameters, either one by one or simultaneously. Why are the values of  $q_{1\text{max}}$  and  $q_{2\text{max}}$  (at which the average error reaches computer precision) different from those expected in the standard region?*<sup>a</sup>*

<sup>a</sup>Hint: How can this be explained by the geometry of the local element?

### **Summary**

You should be now familiar with the following topics:

- Define an Array, a NekMatrix and a PointsKey in *Nektar++*.
- Use the PointsManager with a PointsKey to get hold of quadrature zeros and differentiation matrices.
- Differentiate a polynomial function in the standard region  $\xi \in [-1, 1]$  using Gauss-Gauss-Legendre and Gauss-Lobatto-Legendre quadrature.
- Extend the standard region to a standard quadrilateral region.
- Introduce a linear mapping from a general quadrilateral region to the standard quadrilateral region. Evaluate the Jacobian of this mapping and evaluate derivatives in a general straight sided quadrilateral region.